### CS 535 Object-Oriented Programming & Design Fall Semester, 2013 Doc 16 - Software & Hinges Nov 21 2013

Copyright ©, All rights reserved. 2013 SDSU & Roger Whitney, 5500 Campanile Drive, San Diego, CA 92182-7700 USA. OpenContent (http://www.opencontent.org/openpub/) license defines the copyright on this document.

### Minimize the size of abstractions

Lots of Little Pieces

Methods should be small

Classes should be small

Median size is 3 lines 10 lines is starting to smell 7 variables is starting to smell 40 methods is starting to smell

VW 7.6

|                   | Average | Median | Max |
|-------------------|---------|--------|-----|
| Variables / class | 2.1     |        | 72  |
| Methods / class   | 16.6    | 8      | 359 |
| LOC / method      | 3.0     | 2      | 156 |

#### **Variables Per Class**

#### **Methods Per Class**

#### **LOC / Method**

```
methodSizes := OrderedCollection new.
classes
    do: [:class |
        class selectors
            do: [:method |
                 | periodCount |
                 periodCount := (class compiledMethodAt: method) decompiledSource
                     occurrencesOf: $...
                 methodSizes add: periodCount + 1]].
average :=((methodSizes fold: [:sum :each | sum + each] )/
           methodSizes size) asFloat.
median := methodSizes asSortedCollection at: methodSizes size // 2.
max := methodSizes fold: [:partialMax :each | partialMax max: each]
```

# **Common Manager Behavior**

A project is behind schedule

So to get back on schedule they hire more people

# The Result

The project will be even later

# **Parameters of any Project**

#### Time

How much time we have for the project

#### Scope (Size)

Features of the project How much work is to be done

#### Quality

The quality of work

#### Cost

How many people work Tools used

# **Non-linear Relationships**

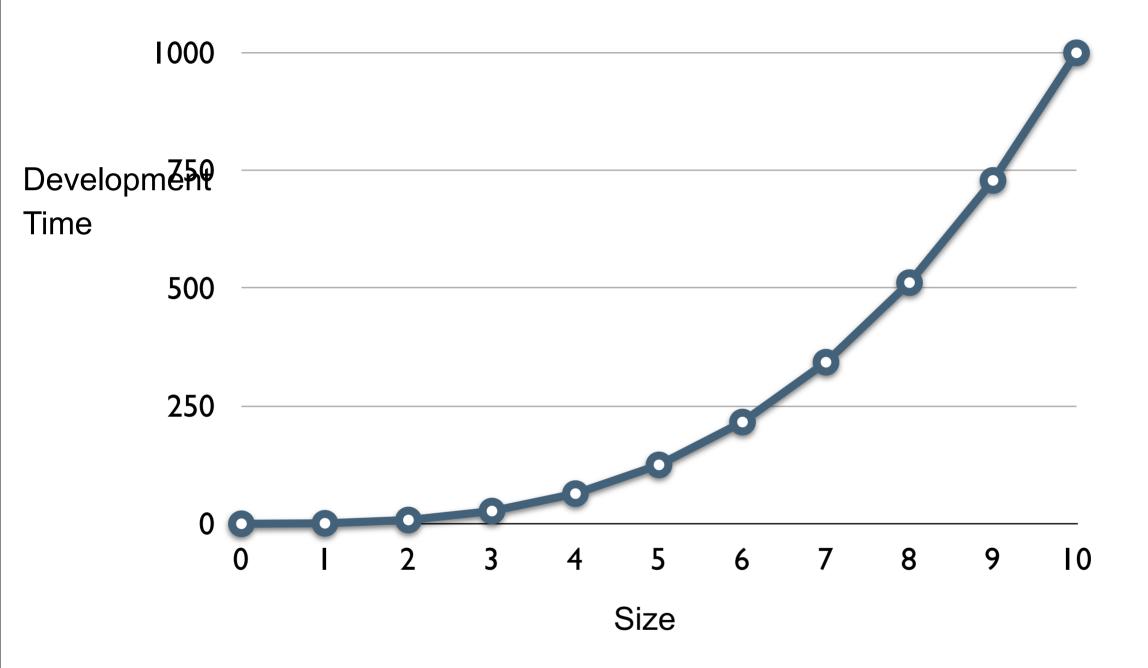

### So

Doubling size of project more that doubles the amount of work

Doubling the team does not halve the time

# Why adding people slows down projects

Existing people need to help bring new people up to speed So get less work done

More people on team makes it harder to communicate

More meetings

More documents

Less work

## **Small is better**

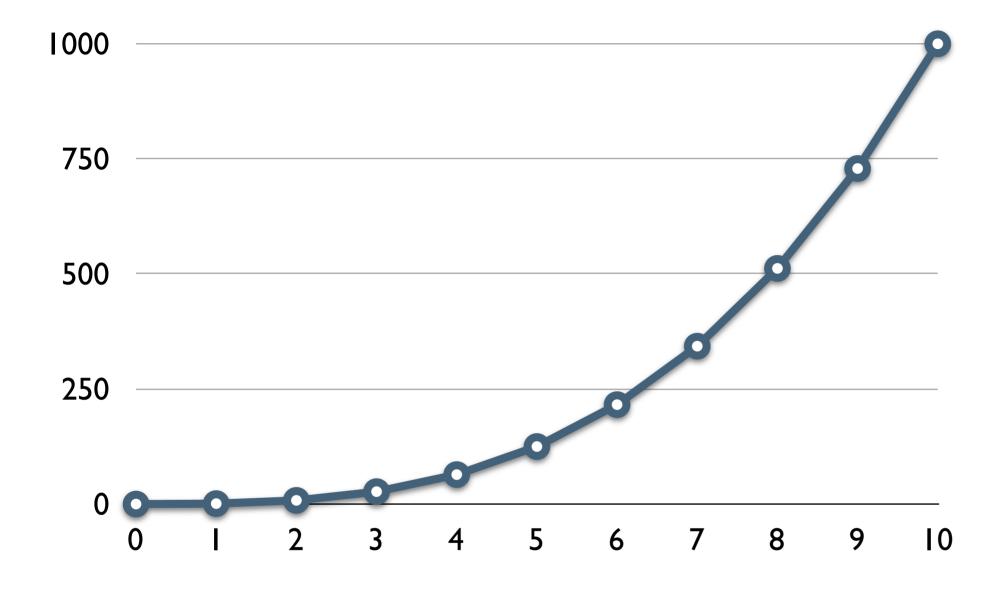

### **Small is better**

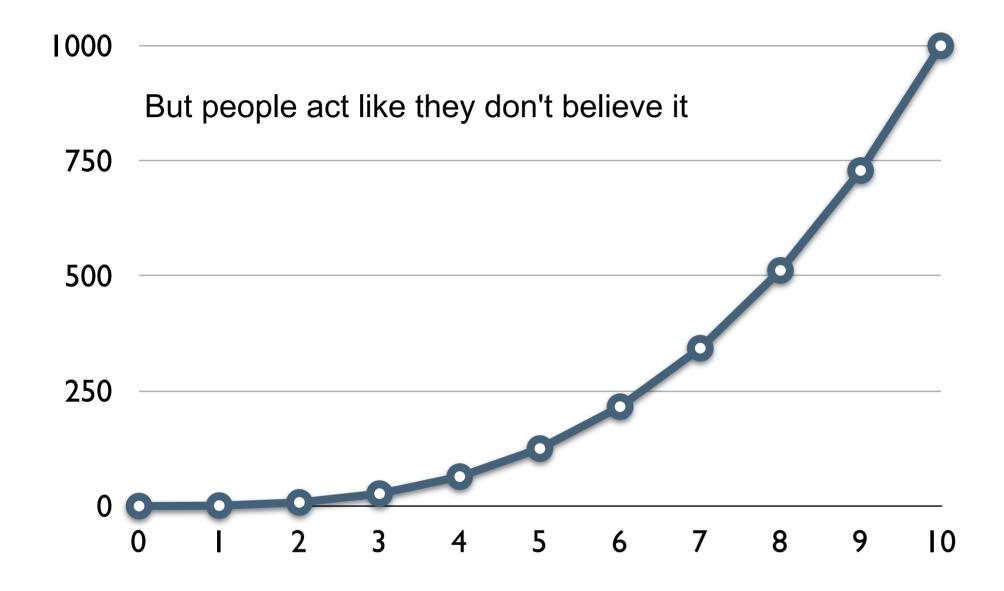

# Survey

1/2 way done with project

Need make support multiple currencies and exchange rates

But have never done that before so don't know how

Option A

Start new project to explore how to do it

Option B

Using existing project to explore how to do it

### Which is better

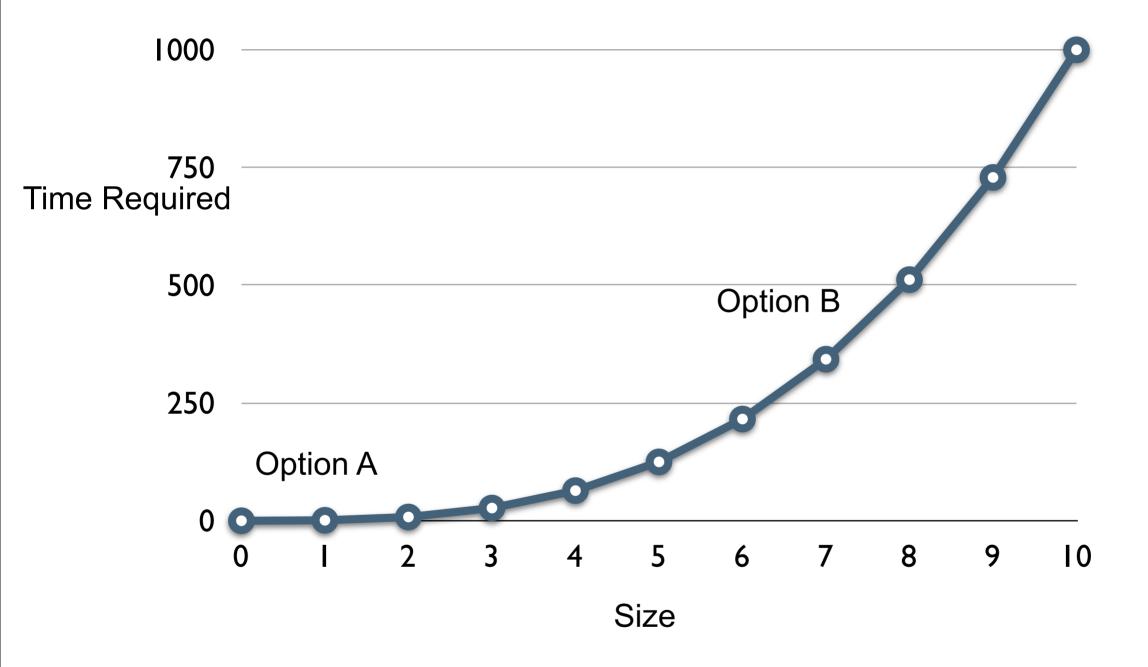

# ValueWithHistory

Instance methods

value

value: anObject

value: anObject at: aTimestamp

valueAt: aTimestamp

valueFromNow: aDuration

## **Sample Test**

#### testValueHistory

```
| test now |
now := Timestamp now.
test := ValueWithHistory on: 5 at: now - 5 days.
test value: 1 at: now - 1 days.
test value: 3 at: now - 3 days.
test value: 2 at: now - 2 days.
test value: -1 at: now + 1 days.
self assert: test value = 1.
self
    assert: (test valueAt: now - 1 days) = 1;
    assert: (test valueAt: now - 1 days - 1 seconds) = 2;
    assert: (test valueAt: now - 3 days + 1 seconds) = 3;
    assert: (test valueAt: now - 3 days - 1 seconds) = 5;
    assert: (test valueAt: now + 3 days + 1 seconds) = -1;
    assert: (test valueFromNow: -3 days) = 3
```

## ValueWithHistory instance methods

initialize

history := SortedCollection sortBlock: [:a :b | a key > b key].

value

^self valueAt: Timestamp now

value: anObject

self value: anObject at: Timestamp now.

# ValueWithHistory instance methods

value: anObject at: aTimestamp

history add: (Association key: aTimestamp value: anObject).

```
valueAt: aTimestamp
```

^history

detect: [:each | each key <= aTimestamp]</pre>

ifFound: [:each | each value]

ifNone: [history last value]

# ValueWithHistory instance methods

valueFromNow: aDuration

^self valueAt: Timestamp now + aDuration

# **Non-linear Relationships**

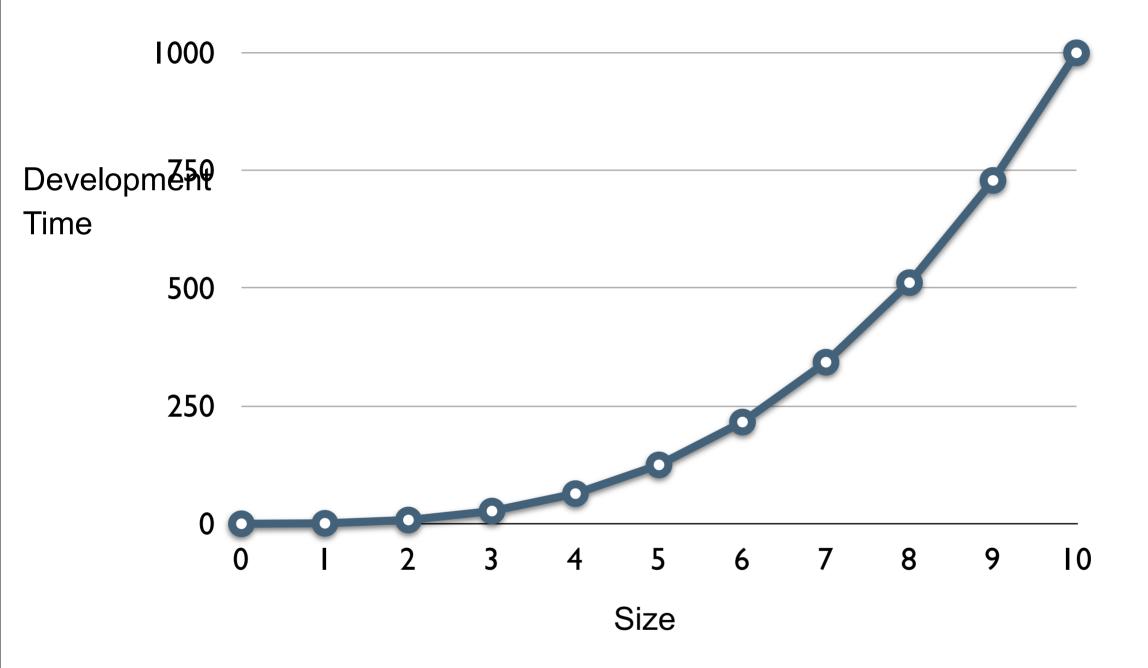

# **Helper Method?**

ValueWithHistory>>value

^self valueAt: Timestamp now

ValueWithHistory>>valueAt: aTimestamp

^history

detect: [:each | each key <= aTimestamp]</pre>

ifFound: [:each | each value]

ifNone: [history last value]

# Hinges

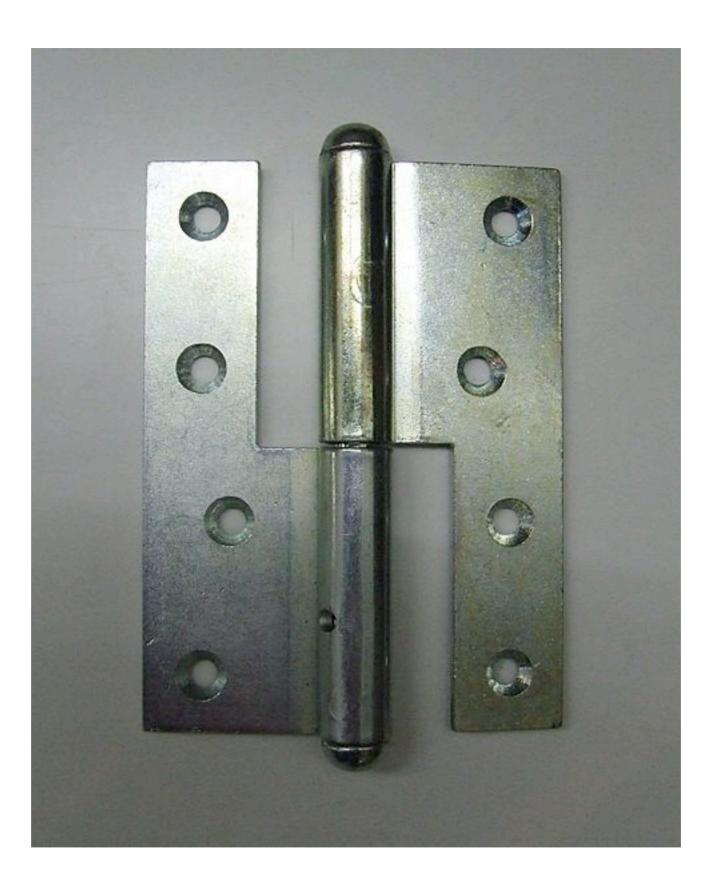

### **Bank Account and Withdrawal**

Type of changes

New types of customers

Change fee structure

Change when to apply fee

```
BankAccount>>withdrawalNormal: aCurrency | newBalance | newBalance := balance - aCurrency. newBalance isNegative ifTrue: [ balance := balance - 5.0 asCurrency. etc.
```

```
BankAccount>>withdrawalPreferred: aCurrency | newBalance | newBalance := balance - aCurrency. newBalance < -1000 asCurrency ifTrue: [ balance := balance - 3.0 asCurrency. etc.
```

# **Adding New Types of Customers**

Requires

New method in BankAccount

Callers need to be changed to call new method

```
BankAccount>>withdrawal: aCurrency
   | newBalance |
   newBalance := balance - aCurrency.
   balanceLimit := self isNormal
      ifTrue: [0 asCurrency]
      ifFalse: [-1000.0 asCurrency].
   overDraftFee := self isNormal
      ifTrue: [0 asCurrency]
      ifFalse: [-5.0 asCurrency].
   newBalance < balanceLimit ifTrue: [
      balance := balance - overDraftFee.
      etc.
```

# New Customer types, Fee & Limit Changes

Require Editing the method

Other classes still call same method

#### Using instance variables for balanceLimit & overDraftFee

```
BankAccount>>withdrawal: aCurrency
| newBalance |
newBalance := balance - aCurrency.

newBalance < balanceLimit ifTrue: [
balance := balance - overDraftFee.
etc.
```

# New Customer types, Fee & Limit Changes

**Just Data** 

Types & amounts could be read from file/database

Possible to

Create new customer types

Change fees

Change limits

without changing your code!

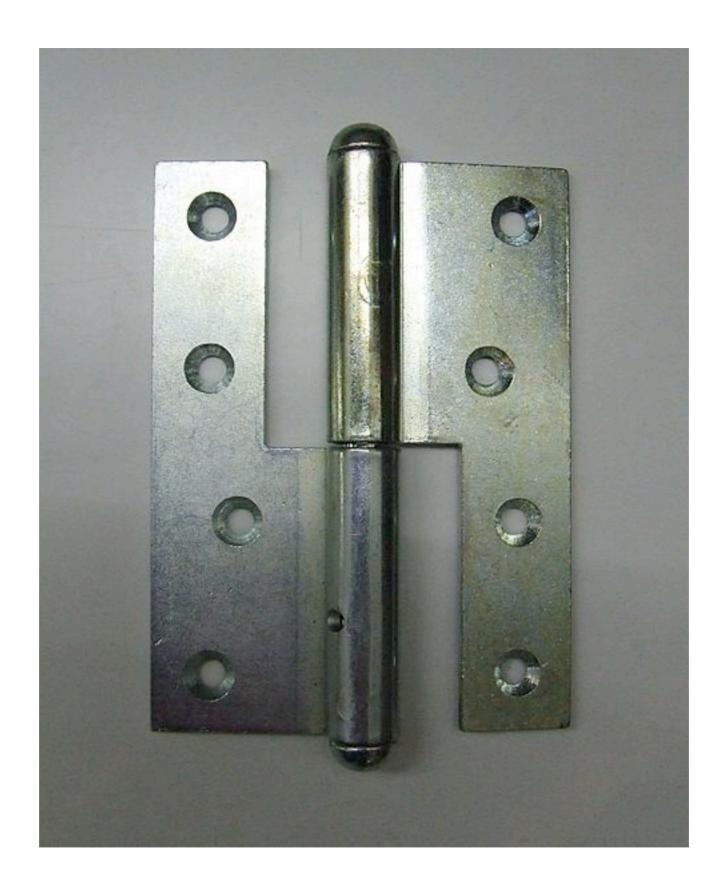

## **Second Example**

```
SomeClass>>someMethod
blah
transaction = 'Withdrawal' ifTrue:[ account withdrawal: amount].
blah.
transaction = 'Deposit' ifTrue:[ account deposit: amount].
etc
```

```
SomeClassOrDifferentClass>>someOtherMethod
blah
transaction = 'Withdrawal' ifTrue:[ amount := data at: 3].
blah.
transaction = 'Deposit' ifTrue:[ amount := data at: 4].
etc
```

# **Adding new Transactions**

Require

Find all methods using transactions

Modifying each method

# Hinge - Use Objects & Polymorphism

```
SomeClassOrDifferentClass>>someOtherMethod
blah
transaction = 'Withdrawal' ifTrue:[ amount := data at: 3].
blah.
transaction = 'Deposit' ifTrue:[ amount := data at: 4].
etc
```

SomeClassOrDifferentClass>>someOtherMethod amount := transactionObject amount